# РОСЖЕЛДОР

Федеральное государственное бюджетное образовательное учреждение высшего образования «Ростовский государственный университет путей сообщения» (ФГБОУ ВО РГУПС) Филиал РГУПС в г. Воронеж

Утверждаю:

Заместитель директора по УПР филиала РГУПС в г. Воронеж

\_\_\_\_\_\_\_\_\_\_\_\_\_\_\_\_\_\_ Гуленко П.И

«01» сентября 2023 г.

**ЭЛЕКТРОННОЙ ПОДПИСЬЮ Сертификат: 56e04e82f2d91c396292d43d4b4c48071 Владелец: Гуленко Петр Игоревич Действителен: с 06.06.2023 по 29.08.2024**

# **МЕТОДИЧЕСКИЕ УКАЗАНИЯ ПО ВЫПОЛНЕНИЮ ПРАКТИЧЕСКИХ РАБОТ** ВОЕКТРОННОГ ПОДПИСАН<br>
<sub>Согруперист Беобездая совездая дажные совездая дажные подписы в подписы в совездая дажные дажные совездая дажные совездая дажные совездая дажные совездая дажные совездая дажные совездая дажны совезд</sub>

**по дисциплине ОП.03 Метрология, стандартизация и сертификация**  базовая подготовка

*Специальность:* 13.02.07 Электроснабжение (по отраслям)

*Профиль:* технический

*Квалификация выпускника:* техник

*Форма обучения:* очная

Автор-составитель: преподаватель Кузнецова О.С. первой категории

(уч. звание, должность, Ф.И.О)

предлагает методические указания по выполнению практических работ по дисциплине

## **ОП.03 Метрология, стандартизация и сертификация**

(код по учебному плану и название дисциплины, МДК,ПМ)

Методические указания рассмотрены на заседании цикловой комиссии

общепрофессиональных дисциплин

Протокол № 07 от 01.09.2023 г.

Председатель цикловой комиссии \_\_\_\_\_\_\_\_\_\_\_\_\_\_ Гукова Н. С.

(подпись) (Ф.И.О.)

### **ВВЕДЕНИЕ**

 Методическое пособие составлено в соответствии с примерной программой дисциплины ОП.03 Метрология, стандартизация и сертификация по специальности 13.02.07 Электроснабжение (по отраслям).

В результате изучения дисциплины обучающий должен:

**Уметь:**

-применять документацию систем качества;

-применять основные правила и документы систем сертификации РФ; **Знать:**

-правовые основы, цели, задачи, принципы, объекты и средства метрологии, стандартизации и сертификации;

-основные понятия и определения, показатели качества и методы их оценки,

технологическое обеспечение качества, порядок и правила сертификации.

Методическое пособие является руководством по проведению практических занятий по дисциплине ОП.03 Метрология, стандартизация и сертификация специальности 13.02.07 Электроснабжение (по отраслям).

Особенностью выполнения практических занятий по дисциплине ОП 03 Метрология, стандартизация и сертификация является изучение правовых, организационных и методических основ метрологии, стандартизации и сертификации.

Практическое занятие выполняется после изучения соответствующей темы и проверки теоретической подготовки обучающих.

Каждый обучающий обязан оформить отчет о проделанной работе. Отчет должен содержать:

- титульный лист;

- цель работы;

- задание;

- выполненную практическую работу в соответствии с заданием;

- вывод.

При подготовке к каждому практическому занятию обучающие должны повторить материал соответствующей темы, указанной преподавателем.

Методическое пособие снабжено справочным материалом, необходимым для выполнения работ, приводимым в приложениях.

Контрольные вопросы предназначены для устной защиты выполненной работы. Содержание контрольных вопросов может быть изменено или дополнено преподавателем.

При выполнении практических занятий обучающиеся приобретают навыки самостоятельной работы, справочной и технической литературой, что пригодится им в дальнейшей профессиональной деятельности.

#### **Практическое занятие №1**

#### **Определение погрешностей электроизмерительного прибора.**

**Цель занятия:** ознакомиться с принципом действия основных электроизмерительных систем и работой электроизмерительных приборов, с видами погрешностей по форме их количественного выражения и способами определения погрешностей.

**Оборудование и раздаточный материал:** измерительные приборы, наглядные пособия (плакаты, модели средств измерений), карточки-задания.

Порядок выполнения:

- 1. Ознакомиться с краткими теоретическими сведениями.
- 2. Решить задачи.

**Пример 1.** Необходимо измерить ток I. Для этого имеются 2 миллиамперметра: один-класса точности К1 с пределом измерения 20 мА и второй класса точности К2 с пределом измерения 50 мА. Определить, у какого прибора меньше предел допускаемой основной относительной погрешности, и какой прибор обеспечит более высокую точность заданного измерения.

Исходные данные: I=14,41 мА; К1=1,5; К2=1,0.

#### **Решение:**

1) определяем предел допускаемой основной абсолютной погрешности:

$$
\Delta A_{\rm nl} = \pm \frac{\text{K1A}_{\rm most}}{100}, \text{MA};
$$
  

$$
\Delta A_{\rm nl} = \pm \frac{1, 5 \cdot 20}{100} = \pm 0, 3, \text{MA}.
$$

$$
\Delta A_{n2} = \pm \frac{K2A_{\text{HOM2}}}{100}, \text{MA};
$$
  

$$
\Delta A_{n2} = \pm \frac{1,0.50}{100} = \pm 0, 5, \text{MA}
$$

2) определяем предел допускаемой относительной погрешности при заданном измерении:

$$
\delta 1 = \frac{A_{n1} \cdot 100}{I}, \%
$$
;  

$$
\delta 1 = \frac{0, 3 \cdot 100}{14, 41} = 2,08\%
$$
;  

$$
\delta 2 = \frac{A_{n2} \cdot 100}{I}, \%
$$
;  

$$
\delta 2 = \frac{0, 5 \cdot 100}{14, 41} = 3,47\%
$$
.

**Вывод:** у первого прибора меньше предел допускаемой основной относительной погрешности и он обеспечит более высокую точность заданного измерения.

**Пример 2.** В электрическую цепь, состоящую из источника Е, Rист и R, включен миллиамперметр М330 класса точности КП; Rвт с конечным значением шкалы 100мА. Показание прибора I.

Определить погрешность результата измерения, обусловленную:

-классом точности и пределом измерения прибора;

-внутренним сопротивлением прибора RBT.

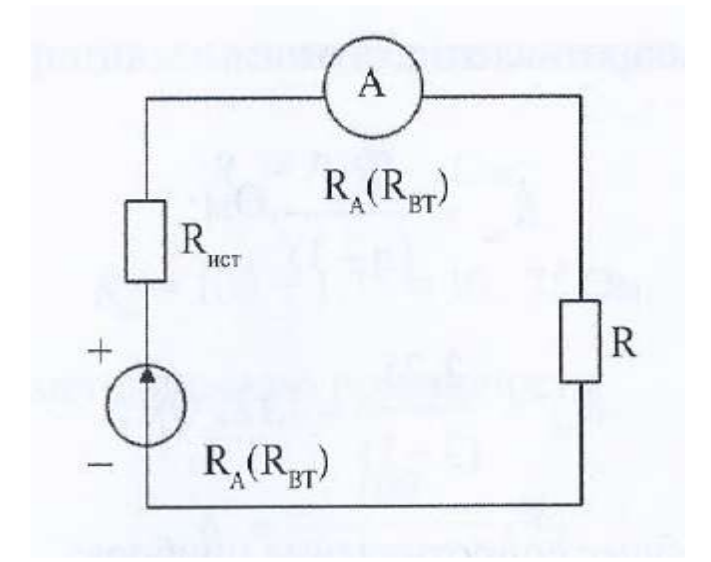

Исходные данные: Е=19,2В; I=88,5 мА; Rист=1,75 Ом; R=100 Ом; Rвт=2,25 Ом.

#### **Решение:**

1) определяем по закону Ома ток, протекающий в цепи:

$$
I = \frac{E}{(R + R_{\text{act}} + R_{\text{BT}})}, \text{MA};
$$

$$
I = \frac{19,2}{(100 + 1,75 + 2,25)} = 184,6 \text{ MA}.
$$

Так как пределы измерения амперметров 100 мА, то необходимо применить шунт для увеличения предела измерения до А=300 мА.

2) определяем коэффициент шунтирования:

$$
n = \frac{A}{A_{\text{max}}};
$$
  

$$
n = \frac{300}{100} = 3;
$$

3) определяем сопротивление шунта:

$$
R_{\rm m} = \frac{R_{\rm sr}}{(n-1)}, \text{OM};
$$

$$
R_{\rm m} = \frac{2,25}{(3-1)} = 1,125 \text{ OM};
$$

4) определяем общее сопротивление прибора:

$$
R_{\rm a} = \frac{R_{\rm m} \cdot R_{\rm m}}{(R_{\rm m} + R_{\rm m})}, \text{OM};
$$
  

$$
R_{\rm a} = \frac{2, 25 \cdot 1, 125}{(2, 25 + 1, 125)} = 0,75 \text{ OM};
$$

5) определяем погрешность результата измерения:

а) определяем предел допускаемой основной абсолютной погрешности:

$$
\Delta A_n = \pm \frac{K_n \cdot A}{100}, \text{MA};
$$
  

$$
\Delta A_n = \pm \frac{1,0 \cdot 300}{100} = \pm 3 \text{ MA};
$$

б) определяем предел допускаемой относительной погрешности при заданном измерении:

$$
\delta = \frac{A_n \cdot 100}{I}, \%
$$
\n
$$
\delta = \frac{3 \cdot 100}{88,5} = 3,39\%
$$

в) входное сопротивление цепи со стороны измерителя тока:

$$
R_{ix} = R + R_{nx}, 0w;
$$
  

$$
R_{ix} = 100 + 1,75 = 101,750w;
$$

г) определяем методическую погрешность:

$$
\delta' = \frac{100}{\left(1 + \frac{R_{\text{bx}}}{R_{\text{a}}}\right)}, \%
$$
\n
$$
\delta' = \frac{100}{\left(1 + \frac{90,25}{0,75}\right)} = 0,82\%
$$

д) определяем абсолютную погрешность, обусловленную внутренним сопротивлением прибора:

$$
\Delta_{\text{an}} = \delta' \cdot \frac{I}{100}, \text{MA};
$$
\n
$$
\Delta_{\text{an}} = 0,82 \cdot \frac{88,5}{100} = 0,726 \text{ MA};
$$

е) определяем предел общей абсолютной погрешности:

$$
\Delta A = \Delta A_n + \Delta'_{nn}, \text{MA};
$$
  

$$
\Delta A = 3 + 0,726 = 3,726 \text{ mA}.
$$

## **Вывод:**

-погрешность, обусловленная классом точности и пределом измерения прибора -  $\pm$  3мА; -погрешность, обусловленная внутренним сопротивлением приборора-0, 726 мА.

**Пример 3.** Из имеющихся двух миллиамперметров с конечным значением шкалы 5 мА:

1) типа М260М класса точности КП1, Rвт1;

2) типа М4225 класса точности КП2, Rвт2,

необходимо выбрать один.

Выбранный прибор должен обеспечить наименьшую общую погрешность измерения тока I в схеме, состоящий из источника Е, Rист, R.

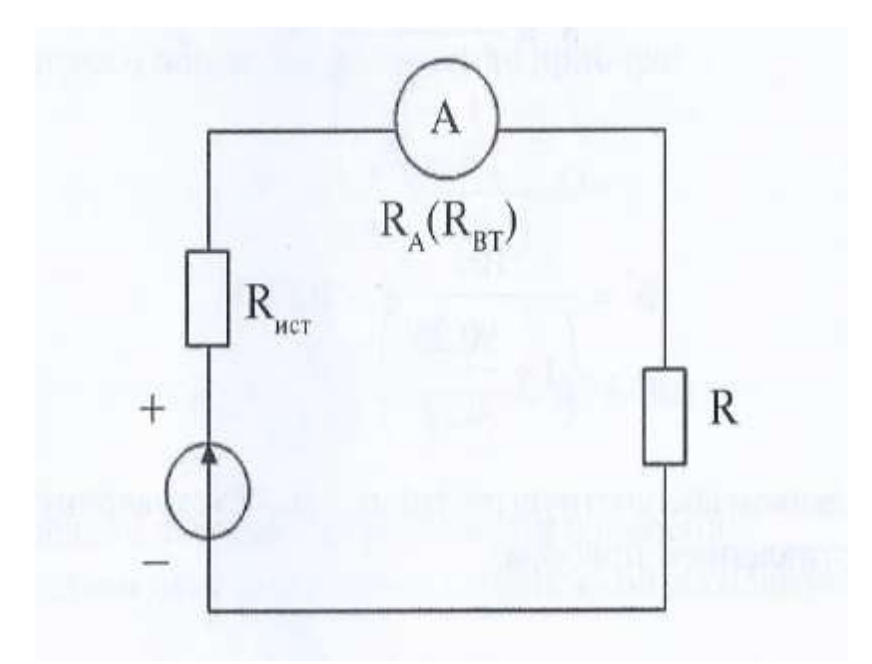

Исходные данные:

К1=1,0; Rвт1=46 Ом; К2=1,0; Rвт2=32 Ом; I=5,2 мА; Rист=55 Ом; R=412 Ом.

## **Решение:**

1) определяем ток, протекающий в цепи при включении каждого миллиамперметра по формуле:

$$
I_1 = \frac{14}{412 + 55 + 46} = 27,3 \text{ mA};
$$

$$
I_2 = \frac{14}{(412 + 55 + 32)} = 28,1 \text{ mA}.
$$

Так как пределы измерения амперметров 5мА, то необходимо применить шунт для увеличения предела измерения до А=50 мА.

2) определяем коэффициент шунтирования по формуле:

$$
n=\frac{50}{5}=10;
$$

3) определяем сопротивление шунтов по формуле:

$$
R_{\text{mt}} = \frac{46}{(10-1)} = 5,1 \text{ OM};
$$
  

$$
R_{\text{m2}} = \frac{32}{(10-1)} = 3,6 \text{ OM};
$$

4) определяем сопротивление приборов по формуле:

$$
R_{\text{al}} = \frac{46 \cdot 5,1}{(46 + 5,1)} = 4,6 \text{ OM};
$$
  

$$
R_{\text{al}} = \frac{32 \cdot 3,6}{(32 + 3,6)} = 3,2 \text{ OM};
$$

5) определяем погрешность результата измерения:

а) определяем предел допускаемой основной абсолютной погрешности по формуле:

$$
\Delta A_{\text{nl}} = \pm \frac{\text{K1} \cdot \text{A}}{100}, \text{MA};
$$
\n
$$
\Delta A_{\text{nl}} = \pm \frac{1,0 \cdot 50}{100} = \pm 0,5 \text{ MA};
$$
\n
$$
\Delta A_{\text{nl}} = \pm \frac{\text{K2} \cdot \text{A}}{100}, \text{MA};
$$
\n
$$
\Delta A_{\text{nl}} = \pm \frac{1,0 \cdot 50}{100} = \pm 0,5 \text{ MA};
$$

б) определяем предел допускаемой относительной погрешности при заданном измерении по формуле:

$$
\delta_1 = \frac{0, 5 \cdot 100}{5, 2} = 9, 61\,\%;
$$
  

$$
\delta_2 = \frac{0, 5 \cdot 100}{5, 2} = 9, 61\,\%
$$

в) входное сопротивление цепи со стороны измерителя тока по формуле:

Rвх=412+55=467 Ом;

г) определяем методическую погрешность по формуле:

$$
\delta_1 = \frac{100}{\left(1 + \frac{467}{4, 6}\right)} = 0,97\,\%;
$$
  

$$
\delta_2 = \frac{100}{\left(1 + \frac{467}{3, 2}\right)} = 0,68\,\%;
$$

д) определяем абсолютную погрешность, обусловленную внутренним сопротивлением прибора по формуле:

$$
A_{n1} = \frac{\delta_1 \cdot I}{100}, MA;
$$
  
\n
$$
A_{n1} = \frac{0.97 \cdot 5.2}{100} = 0.051 \text{ mA};
$$
  
\n
$$
A_{n2} = \frac{\delta_2 \cdot I}{100}, MA;
$$
  
\n
$$
A_{n2} = \frac{0.68 \cdot 5.2}{100} = 0.035 \text{ MA};
$$

е) определяем предел общей абсолютной погрешности по формуле:

$$
\Delta A_1 = 0,5 + 0,051 = 0,551 \text{ mA};
$$
  

$$
\Delta A_2 = 0,5 + 0,035 = 0,535 \text{ mA}.
$$

**Вывод:** выбираем для измерения прибор типа М4225, который обеспечивает наименьшую общую погрешность измерения.

# **Содержание отчета**

- 1. Название и цель занятия.
- 2. Расчетная часть.
- 3.Вывод.
- 4. Ответы на контрольные работы.

## **Контрольные вопросы:**

- 1. Поясните понятия: метрология общая, прикладная и законодательная.
- 2. Назовите значение средств измерений.
- 3. Как классифицируются виды измерений? Охарактеризуйте каждый из видов измерения.
- 4. Как классифицируются средства измерений? Охарактеризуйте каждое средство измерения.
- 5. Поясните понятие «класс точности» средств измерений.

# ПРИЛОЖЕНИЕ 1

# Задания к практическому занятию № 1

Залача 1. Величина мощности в электрической цепи с нагрузочным резистором определялась по показаниям электроизмерительных приборов, при этом  $U_1 = 1, 2 \cdot E_0$ , а  $I_1 = 0, 6 \cdot I$  (значение тока взять из залачи 2). Определить наибольшие абсолютную и относительную погрешности с учетом сопротивления приборов.

Задача 2. Показания вольтметра с диапазоном измерений от 0 В до 150 В равны 51,5 В. Показания образцового вольтметра, включенного параллельно с первым - 50 В. Определить относительную и приведенную погрешности рабочего вольтметра.

Задача 3. Определить относительную и приведенную погрешности вольтметра, если его диапазон измерений от -12 В до +12 В, значение поверяемой отметки шкалы равно 8 В. Действительное значение измеряемой величины - 7,91В.

Задача 4. Показания вольтметра с диапазоном измерений от 0 В до 200 В равны 140 В. Образцовый вольтметр, включенный параллельно, показывает 143 В. Определить относительную и приведенную погрешности рабочего вольтметра.

Залача 5. Найти относительную погрешность вольтметра класса точности 1,0 с диапазоном измерений от 0 до 120 В в точке шкалы 40 B.

Задача 6. Показание вольтметра с диапазоном измерений от 0 до 200 В равно 161,5 В. Показание образцового вольтметра, подключенного параллельно равно 160 В. Определить относительную и приведенную погрешности рабочего вольтметра.

Задача 7. Вольтметр имеет абсолютную погрешность  $\Delta = \pm 0.1B$ , из-за влияния температуры имеется дополнительная погрешность  $D = 0.06$  В. Определить суммарную погрешность.

Залача 8. При измерении силы тока двумя амперметрами показания, соответственно, 74,2 А и 74,7 А. Действительное значение силы тока - 74,0 А. Диапазоны измерения амперметров от 0 до 130 А. Рассчитать для каждого амперметра абсолютную, относительную и приведенную погрешности.

Задача 9. При измерении силы тока двумя амперметрами показания, соответственно, 70,2 А и 70,7 А. Действительное значение силы тока - 70,0 А. Диапазоны измерения амперметров от 0 до 120 А. Рассчитать для каждого амперметра абсолютную, относительную и приведенную погрешности.

Задача 10. Определить абсолютную, относительную и приведенную погрешности вольтметра с диапазоном измерений 0-150 В при показании его 120 В и действительном значении измеряемого напряжения 120,6 В. За нормирующее значение принят верхний предел измерения 150 В.

## **Практическое занятие № 2 Определение погрешностей средств измерений**

**Цель работы:** получить представление о способах определения погрешностей измерительных приборов и их технических характеристик.

# **Краткие теоретические сведения**

# **Погрешность средств измерения и результатов измерения**

Погрешности средств измерений – отклонения метрологических свойств или параметров средств измерений от номинальных, влияющие на погрешности результатов измерений (создающие так называемые инструментальные ошибки измерений).

Погрешность результата измерения – отклонение результата измерения от действительного (истинного) значения измеряемой величины.

# **Инструментальные и методические погрешности**

Методическая погрешность обусловлена несовершенством метода измерений или упрощениями, допущенными при измерениях. Она может возникнуть из-за использования приближенных формул при расчете результата или неправильной методики измерений. Выбор ошибочной методики возможен из-за несоответствия (неадекватности) измеряемой физической величины и ее модели.

Причиной методической погрешности может быть не учитываемой взаимное влияние объекта измерений и измерительных приборов или недостаточная точность такого учета. Например, методическая погрешность возникает при измерениях падения напряжения на участке цепи с помощью вольтметра, так как из-за шунтирующего действия вольтметра измеряемое напряжение уменьшается. Механизм взаимного влияния может быть изучен, а погрешности рассчитаны и учтены.

Инструментальные погрешность обусловлена несовершенством применяемых средств измерений. Причинами ее возникновения является неточности, допущенные при изготовлении и регулировке приборов, изменение параметров элементов конструкции и схемы вследствие старения. В высокочувствительных приборах могут сильно проявляться их внутренние шумы.

# **Статическая и динамическая погрешности**

Статическая погрешность измерений – погрешность результата измерений, свойственная условиям статического измерения, то есть при измерении постоянных величин после завершения переходных процессов в элементах приборов и преобразователей.

Статическая погрешность средства измерений возникает при измерении постоянной величины. Если в паспорте на средства измерений указывают предельные погрешности измерений, определенные в статических условиях, то они не могут характеризовать точность его работы в динамических условиях.

Динамическая погрешность измерений- погрешность результата измерений, свойственная условиям динамического измерения. Динамической погрешность появляется при измерении переменных величин и обусловлена инерционными свойствами средств измерений. Динамической погрешностью средства измерений является разность между статической погрешностью, соответствующей значению величины в данный момент времени. При разработке или проектировании средства измерений следует учитывать, что увеличение погрешности измерений и запаздывание появления выходного сигнала связаны с изменением условий.

Статические и динамические погрешности относятся к погрешностям результата измерений. В большей части приборов статическая и динамическая погрешности оказываются связаны между собой, поскольку соотношение между этими видами погрешностей зависит от характеристик прибора и характерного времени изменения величины.

# **Систематическая и случайная погрешности**

Систематическая погрешность измерения – составляющая погрешности измерения, остающаяся постоянной или закономерно изменяющаяся при повторных измерениях одной и той же физической величины. Систематические погрешности являются в общем случае функцией измеряемой величины, влияющих величин (температура, влажности, напряжения

питания и пр.) и времени. В функции измеряемой величины систематические погрешности входят при проверке и аттестации образцовых приборов.

Причинами возникновения систематических составляющих погрешности измерения являются:

- отклонение параметров реального средства измерений от расчетных значений, предусмотренных схемой;

- неуравновешенность некоторых деталей средства измерений относительно из оси вращения, приводящая к дополнительному повороту за счет зазоров, имеющихся в механизме;

- упругая деформация деталей средства измерений, имеющих малую жесткость, приводящая к дополнительным перемещениям;

- погрешность градуировки или небольшой сдвиг шкалы;

- неточность подгонки шунта или добавочного сопротивления, неточность образцовой измерительной катушки сопротивления;

- неравномерный износ направляющих устройств для базирования измеряемых деталей;

- усталостные измерения упругих свойств деталей, а также их естественное старение;

- неисправности средства измерений.

Случайной погрешностью называют составляющие погрешности измерений, изменяющиеся случайным образом при повторных измерениях одной и той же величины. Случайные погрешности определяются совместными действием ряда причин: внутренними шумами элементов электронных схем, наводками на входные цепи средств измерений, пульсацией постоянного питающего напряжения, дискретностью счета.

## **Погрешности адекватности и градуировки**

Погрешность градуировки средства измерений – погрешность действительного значения величины, приписанного той или иной отметке шкалы средства измерений в результате градуировки.

Погрешностью адекватности модели называют погрешность при выборе функциональной зависимости. Характерным примером может служить построение линейной зависимости по данным, которые лучше описываются степенным рядом с малыми нелинейными членами.

 Погрешность адекватности относится к измерениям для проверки модели. Если зависимость параметра состояния от уровней входного фактора задана при моделировании объекта достаточно точно, то погрешность адекватности оказывается минимальной. Эта погрешность может зависеть от динамического диапазона измерений, например, если однофакторная зависимость задана при моделировании параболой, то в небольшом диапазоне она будет мало отличаться от экспоненциальной зависимости. Если диапазон измерений увеличить, то погрешность адекватности сильно возрастет.

**Задание:** определить погрешности амперметра и вольтметра. **Исходные данные:** (табл. 1, 2).

#### **Исходные данные к задаче для вольтметра**

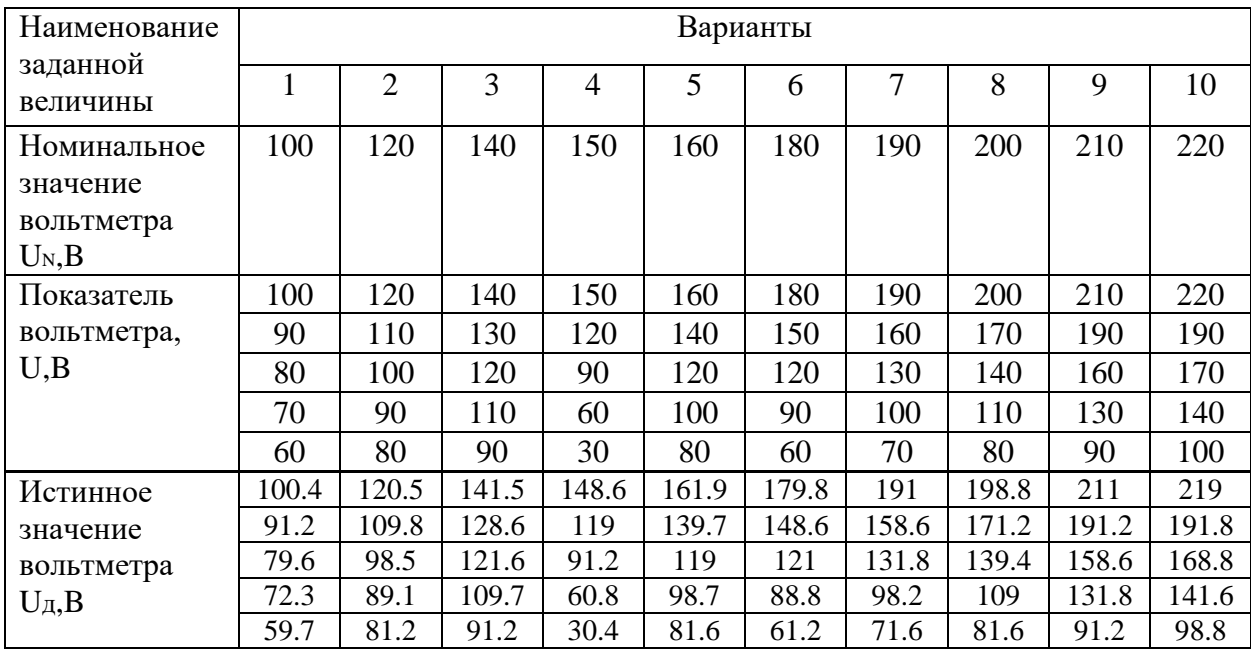

## Таблица 2

![](_page_16_Picture_687.jpeg)

# **Порядок выполнения**

- 1. Проведена проверка вольтметра с Uи (амперметра с Iи) в точках шкалы Uи (Iи) и получены соответствующие показания образцового вольтметра (амперметра)(табл. 1,2).
- 2. Абсолютная погрешность прибора ∆ это разность между показанием прибора X и истинным значением  $X_A$  измеряемой величины:

$$
\Delta = X - X_{\rm d}
$$

3. Относительная погрешность прибора – это отношение абсолютной погрешности к истинному значению величины, выраженное в процентах:

$$
\delta = \left(\frac{\Delta}{X_{\rm A}}\right) * 100, \%
$$

4. Отношение абсолютной погрешности к нормирующему значению Хи, выражение в процентах, называется приведенной погрешностью:

$$
\gamma = (\Delta/X_{\rm H}) * 100, \%
$$

Для приборов с нулевой отметкой на краю шкалы нормирующее значение Хн равно конечному значению диапазона измерений.

5. Основная наибольшая допустимая приведенная погрешность характеризует цифру класса точности прибора:

$$
\gamma_{max} = (\Delta_{max}/X_{\rm H}) * 100, \%
$$

Где  $\Delta_{max}$  – наибольшая допустимая абсолютная погрешность;

К<sup>п</sup> – цифра класса точности средства измерения; должен удовлетворять условию  $K<sub>II</sub>≥ $\gamma_{max}$ ,$ 

Существуют следующие классы точности прибора: 0,5; 1,0; 1,5; 2,5; 4,0.

# **Содержание отчета**

- 1. Цель работы.
- 2. Задание.
- 3. Результаты вычислений.
- 4. Вывод.

## **Контрольные вопросы**

- 1. Дайте определение понятия «погрешность»,
- 2. Назовите виды погрешностей.
- 3. Назовите погрешность, характеризующую класс точности прибора.
- 4. Дайте определение понятия « проверка».
- 5. Перечислите погрешности по характеру, изменения результатов измерений.

# **Подбор нормативных документов в соответствии с заданием по Указателю национальных стандартов. Изучения стандарта ГОСТ 2.105-95.**

**Цель занятия:** изучить основные виды и категории стандартов, научиться работать с информационными источниками стандартов.

**Оборудование, технические средства обучения и раздаточный материал:**  наглядные пособия (плакаты), компьютер с лицензионным программным обеспечениемпроектор мультимедиа-проекционный экран, годовой Указатель национальных стандартов, карточки-задания.

# **Порядок выполнения:**

1. Ознакомиться с краткими теоретическими сведениями.

2. Используя информационные источники, заполнить таблицы заданий.

**Задание1.** Ознакомиться с ежемесячным информационным указателем национальных стандартов. При этом необходимо обратить внимание на название источника, его структуру, характер содержащейся информации.

Используя годовой указатель государственных стандартов, изучить порядок определения количества изменений и номера ежемесячных информационных указателей, в которых приведены данные изменения.

Используя информационные источники, внести изменения в стандарты и оформить в виде таблицы.

![](_page_18_Picture_137.jpeg)

# **Изменения стандартов по информационному указателю**

**Задание 2.** Используя годовой указатель стандартов, ознакомиться и изучить классификацию стандартов ОКС по разделам, заданным преподавателем. При этом следует обратить внимание на принцип деления на группы и подгруппы.

Решить задачу, выданную преподавателем: по известному обозначению документа определить его наименование, раздел, группу и подгруппу, срок действия, вносились ли изменения.

Найти изменения по ежемесячному указателю стандартов и заполнить таблицу

#### **Характеристика стандартов по годовому указателю**

![](_page_19_Picture_129.jpeg)

**Задача 3.** Ознакомиться с указателем «Национальные стандарты», правилами пользования указателем и изучить 1-2 стандарта (на выбор) из раздела, соответствующего профилю профессиональной деятельности обучающегося. Дать характеристику каждого из перечисленных видов документов: Технический регламент, МС ИСО, ГОСТ, ГОСТ Р, ОКТЭИ, СТО (Стандарт организации),Своды правил, ТУ, ПР, Р. Характеристики видов документов оформить в виде таблицы.

## **Характеристики видов документов**

![](_page_19_Picture_130.jpeg)

## **Содержание отчета**

- 1. Название и цель занятия.
- 2. Заполненные таблицы.
- 3. Ответы на контрольные вопросы.

## **Контрольные вопросы**

1. Поясните понятие «стандартизация» и охарактеризуйте результат деятельности стандартизации.

- 2. Перечислите нормативные документы по стандартизации.
- 3. Охарактеризуйте понятие «международная стандартизация».
- 4. Назовите виды стандартов.
- 5. Охарактеризуйте понятие «национальные стандарты», приведите примеры.

## **Практическое занятие 4**

#### **Требования к текстовым документам.**

**Цель работы:** Изучить требования к текстовым документам согласно ГОСТ 2.105.

#### **Общие положения.**

Текстовые документы подразделяют на документы, содержащие:

 сплошной текст (технические условия, паспорта, расчеты, пояснительные записки, инструкции и т. п.);

 текст, разбитый на графы (спецификации, ведомости, таблицы и т. п.). Расстояние от рамки до границы текста:

в начале и конце строк не менее 3 мм;

 от верхней и нижней строки текста до верхней или нижней рамки должно быть не менее 10мм.

Абзацы в тексте начинаются с отступом равным 15-17 мм.

Требования к построению документа: Текст по необходимости разделяют на разделы и подразделы.

Изложение текста

В тексте документа не допускается:

применять обороты разговорной речи, техницизмы, профессионализмы;

 применять для одного и того же понятия различные научно-технические термины, близкие по смыслу (синонимы), а также иностранные слова и термины при наличии равнозначных слов и терминов в русском языке;

применять произвольные словообразования;

 применять сокращения слов, кроме установленных правилами русской орфографии, соответствующими стандартами;

 сокращать обозначения единиц физических величин, если они употребляются без цифр, за исключением единиц физических величин в головках и боковиках таблиц и в расшифровках буквенных обозначений, входящих в формулы и рисунки;

 применять без числовых значений математические знаки («-», «+», «<», «=», «>», «:£», «<», «>»), а также знаки № и %, следует писать минус, плюс и т. д.;

 применять индексы стандартов, технических условий и др. документов без регистрационного номера.

В формулах в качестве символов следует применять обозначения, установленные соответствующими государственными стандартами. Пояснения символов и числовых коэффициентов, входящих в формулу, если они не пояснены ранее в тексте, должны быть приведены непосредственно под формулой. Пояснения каждого символа следует давать с новой строки в той последовательности, в которой символы приведены в формуле, первая строка должна начинаться со слова «где» без двоеточия после него.

Формулы, следующие одна за другой и неразделенные текстом, разделяют запятой.

Формулы, за исключением формул, помещаемых в приложении, должны нумероваться сквозной нумерацией арабскими цифрами, которые записываются на уровне формулы справа в круглых скобках

Оформление иллюстраций и приложений.

Иллюстрации могут быть расположены в тексте документа или в приложении.

Каждое приложение следует начинать с новой страницы со слова «Приложение» и его обозначения, а под ним в скобках для обязательного пишут слово «обязательное», а для информационного - «рекомендуемое» или «справочное». Приложения обозначают заглавными буквами русского алфавита, после слова «Приложение» следует буква, начиная с А, за исключением букв Ё, З, Й, О. Ч, Ь, Ы, Ъ.

Построение таблиц.

Таблицы применяют для лучшей наглядности и удобства сравнения показателей. Название таблицы при его наличии должно отражать ее содержание, быть точным и кратким, размещаться над таблицей. Нумерация таблиц сквозная по всему документу. Если в конце страницы таблица прерывается и ее продолжение будет на другой странице, в первой части таблицы нижнюю горизонтальную линию не проводят, а на другой странице повторяют головку таблицы.

Таблицы с небольшим количеством граф допускается делить на две части и располагать одну часть рядом с другой на одной странице и разделять части таблицы двойной линией или линией потолще.

Текст разбитый на графы, при необходимости, разделяют на разделы и подразделы, которые не нумеруют.

Требования к оформлению титульного листа. Титульный лист является первым листом документа, оформляется на листах формата А4 по ГОСТ 2.301 по форме, приведенной в приложении А:

поле 1 - наименование ведомства, в систему которого входит организация, разработавшая данный документ (заполнение поля обязательно);

поле 2 - в левой части (для технических условий, эксплуатационных и ремонтных документов) - код по классификатору продукции, в правой части - специальные отметки (заполняется только для титульного листа);

поле 3 - в левой части - гриф согласования, в правой части - гриф утверждения, выполняемые по ГОСТ 6.38 (при необходимости);

поле 4 - наименование изделия (заглавными буквами) и документа, на который составляется титульный лист;

поле 5 - слова «Лист утверждения» (заполняется только для листа утверждения);

поле 6 - для титульного листа - обозначение документа (заглавными буквами), для альбома документов - обозначение описи этого альбома, для листа утверждения - обозначение листа утверждения;

поле 7 - количество листов листа утверждения (не заполняется если лист утверждения выполнен на одном листе);

поле 8 - для титульного листа - подписи разработчиков документа, выполняемые согласно ГОСТ 6.38. Если документ подлежит согласованию с несколькими должностными лицами, то кроме подписей указанных в поле 3, остальные подписи располагаются в левой части поля 8;

поле 9 - графы 19-23 по ГОСТ 2.104, размещаемые на поле для подшивки (допускается располагать поле 9 на поле 10 по ГОСТ 2.004);

поле 10 - графы 14-18 по ГОСТ 2.104 (допускается размеры устанавливать произвольно; линии разделяющие графы и строки, не наносят; наименования граф не указывают). Поле заполняют строками снизу вверх, поле заполняется только для листа утверждения.

Требования к иллюстрациям содержащимся в тексте документа. Количество иллюстраций должно быть достаточным для пояснения излагаемого текста и располагаются по тексту после упоминания о них. Если после первого упоминания невозможно привести иллюстрацию, то ее помещают на следующем листе.

Иллюстрации, за исключением иллюстрации приложений, следует нумеровать арабскими цифрами сквозной нумерацией (допускается нумеровать иллюстрации в пределах раздела, в этом случае номер иллюстрации состоит из номера раздела и порядкового номера иллюстрации, разделенной точкой. Например - Рисунок 1.2)

Иллюстрации при необходимости могут иметь наименование и пояснительные данные (подрисуночный текст).

Материалы дополняющие текст документа (графический материал, таблицы большого формата, расчеты, описание аппаратуры и приборов, описание алгоритмов и программ задач решаемых на ЭВМ и т. д.) допускается помещать в приложении.

Оси координат, оси шкал, ограничивающих поле диаграммы, следует выполнять сплошными ограничивающими линиями (толщина 0,6 -1,5 мм).

При изображении на одной диаграмме нескольких зависимостей допускается их изображать линиями различных типов (сплошной, штриховой, штрихпунктирной и т. д.).

Точки диаграммы обозначают графически кружком, крестиком и т. д., разъясняют в пояснительной части диаграммы, размещаемой после наименования диаграммы или на свободном поле диаграммы.

Единицы измерения физических величин проставляются одним из следующих образов:

в конце шкалы;

вместе с наименованием переменной величины после запятой;

 в конце шкалы вместе с обозначением переменной величины в виде дроби, в числителе наносится наименование, в знаменателе - единица измерения.

#### **Порядок выполнения работы:**

Провести нормоконтроль текстовых документов согласно требованиям ГОСТ 2.105. Заполнить таблицу 5.

## Перечень замечаний нормоконтроля

# Таблица 5

![](_page_23_Picture_80.jpeg)

### **В отчете о работе должно содержаться:**

- 1. Тема работы
- 2. Цель работы.
- 3. Выполненное индивидуальное задание.
- 4. Вывод.

## **Контрольные вопросы:**

- 1. Что собой представляет комплексная стандартизация
- 2. Цели и задачи комплексной стандартизации
- 3. Структурные элементы комплекса стандартов ЕСКД

### **Рекомендуемая литература:**

1. [ГОСТ 2.105 ЕСКД. Общие требования к текстовым документам](http://www.norm-load.ru/SNiP/Data1/4/4558/index.htm)

#### Практическое занятие 5

#### Определение показателей уровня унификации

Цель занятия: знать показатели уровня унификации, изучить способы определения.

Оборудование  $\mathbf{M}$ раздаточный материал: пособия (плакаты), наглядные индивидуальные карточки-задания.

#### Порядок выполнения

1. Ознакомиться с краткими теоретическими сведениями.

2. Решить задачи (задания выдаются преподавателем, по таблице).

Пример. Д=10 деталей, узлов, число их наименований Н=5.

По формуле без учета стоимости деталей, узлов:

![](_page_24_Picture_9.jpeg)

Для расчета Ку с учетом стоимости деталей, узлов возьмем два случая, представленные в таблице и рассчитаем по формуле:

$$
\mathbf{K}_{\mathfrak{z}} = \frac{\mu}{\mu - 1} \left( 1 - \sum_{i}^{H} \mathcal{Q}_{i} \right) \cdot 100 \, \%
$$

#### Данные для расчета уровня унификации

![](_page_24_Picture_57.jpeg)

Тогда для первого случая:

$$
\sum_{i=1}^{5} Q_i = 0,01 + 0,05 + 0,02 + 0,31 + 0,5 = 0,89;
$$
  

$$
K_y = \frac{10}{10 - 1} (1 - 0,89) \cdot 100 = 12,2 \%
$$

Для второго случая:

$$
\sum_{i=1}^{5} Q_i = 0,20 + 0,01 + 0,11 + 0,01 + 0,04 = 0,37;
$$
  

$$
K_y = \frac{10}{10 - 1} \left( 1 - 0,37 \right) \cdot 100 = 70 \%
$$

Такое отличие коэффициентов унификации объясняется тем, что в первом случае унифицированы относительно дешевые детали, узлы, а во втором случае- в основном дорогостоящие детали, узлы и остальные-дешевые.

Итак, можно сделать вывод, что с ростом относительной стоимости унифицированных деталей, узлов увеличивается Ку.

Повышать уровень унификации и стандартизации до 100%, как правило, нецелесообразно, т.к. при достижении оптимального предела дальнейшее его повышение будет оказывать отрицательное влияние на технико-экономические показатели производства.

### Содержание отчета

- 1. Название и цель занятия.
- 2. Расчетная часть.
- 3. Вывод.
- 4. Ответы на контрольные вопросы.

#### Контрольные вопросы

- 1. Поясните понятия «унификация», «уровень унификации».
- 2. Перечислите основные количественные показатели уровня унификации.
- 3. Перечислите унифицированные части изделий по специальности.
- 4. Поясните порядок расчета уровня унификации.
- 5. Охарактеризуйте коэффициент унификации.

# **Практическое занятие 6**

## **Решение задач по расчету допусков и посадок**

**Цель:** научиться решать задачи по системе допусков и посадок.

## **Краткие теоретические сведения**

Квалитет - совокупность допусков, рассматриваемых как соответствующие одному уровню точности для всех номинальных размеров.

Вал - термин, условно применяемый для обозначения наружных элементов деталей, включая и нецилиндрические элементы.

Отверстие - термин, условно применяемый для обозначения внутренних элементов деталей, включая и нецилиндрические элементы.

Посадка - характер соединения двух деталей, определяемый разностью их размеров до сборки.

Допуск посадки - сумма допусков отверстия и вала, составляющих соединений.

Зазор(S) - разность между размерами отверстия и вала до сборки, если отверстие больше размера вала.

Натяг(N) - разность между размерами вала и отверстия до сборки, если размер вала больше размера отверстия.

Посадка с зазором - посадка, при которой всегда образуется зазор в соединении, то есть наименьший предельный размер отверстия больше наибольшего предельного размера вала или равен ему. При графическом изображении поле допуска отверстия расположено под полем допуска вала. (Приложение 1, рис. в).

Посадка с натягом – посадка, при которой всегда образуется натяг в соединении, то есть наибольший предельный размер отверстия меньше наименьшего предельного размера вала или равен ему. При графическом изображения поле допуска отверстия расположено под полем допуска вала (Приложение 1, рис. г).

Переходная посадка - посадка, при которой возможно получение как зазора, так и натяга в соединении, в зависимости от действительных размеров отверстия и вала.

Рассмотрим напряжение с зазором(рис.2а). Для получения зазора S в сопряжении размер D отверстия втулки должен быть больше размера d вала.

При изготовлении деталей размеры D и d выполняются с погрешностями. Конструктор исходит из того, что погрешности неизбежны, и определяет в каких пределах они допустимы, то есть сопряжение еще удовлетворяет требованиям правильной сборки и нормальному функционированию.

Конструктор устанавливает два предельных размера для вала - d max, d min и два предельных размера для отверстия – D max, D min, внутри которых должны находится действительные размеры сопрягаемых деталей(рис.2б).

Разность между наибольшим и наименьшим предельными размерами называется допуском - Тd и ТD.

Нанесение на чертеже соединения такого количества размеров крайне не удобно, поэтому было принято устанавливать один общий размер для вала и отверстия, называемый номинальным (D) и указывать от него предельные отклонения (рис. 2в).

Верхнее отклонение ES, es - алгебраическая разность между наибольшим и номинальным размерами.

$$
ES=D_{max} - D;
$$
  
es=d<sub>max</sub> - D.

Нижнее отклонение EI, ei - алгебраическая разность между наименьшим и номинальным размерами.

#### $EI=D<sub>max</sub> - D$ ; ei=dmin - D.

После допуска - поле, ограниченной наибольшим и наименьшим предельными размерами и определяемое величиной допуска и его положением относительно нулевой линии, соответствующей номинальному размеру.

Графическое изображение полей допусков посадки с зазором приведено на рис. 2в. Чем уже поле между верхним и нижним отклонениями, тем выше при прочих равных условиях степень точности, которая обозначается цифрой и называется квалитетом. Положение допуска относительно нулевой линии определяется основным отклонением одним из двух предельных отклонений, ближайшим к нулевой линии, и обозначается одной из букв (или их сочетаний) латинского алфавиты. Прописные буквы относятся к отверстиям, а строчные - к валам.

Таким образом, поле допуска обозначается сочетанием буквы, указывающей на положение допуска относительно нулевой линии, с цифрой, говорящей о степени точности - величине допуска.

Примеры обозначения на чертеже полей допусков и схемы их построения для отверстия и вала, а также значения отклонений и расчет допусков приведены в Приложении 1,2.

При расчете и выборе посадок конструктора могут интересовать не только предельные зазоры и натяги, но и средние, обычно наиболее вероятные зазоры и натяги:

Средний зазор: Sc=(Smax + Smin)/2;

средний натяг: Nc=(Nmax + Nmin)/2.

## **Задания**

1. Определить предельные отклонения, величины наибольших и наименьших зазоров и натягов по заданным номинальным размерам и посадкам по системе СЭВ в соответствии с вариантом (табл. 5). Предельные отклонения нанести на чертежах [5,21].

Таблина 5

![](_page_27_Picture_166.jpeg)

2. Определить предельные отклонения, величины наибольших и наименьших зазоров и натягов по заданным номинальным размерам и посадкам по системе ОСТ в соответствии с вариантом (табл. 6). Предельные отклонения нанести на чертежах.

Таблица 6

# **Исходные данные**

![](_page_28_Picture_364.jpeg)

3. Определить допуск посадки, вид посадки по данным задания 1 и 2 (Приложение 1).

# **Методические указания**

**Пример:** Заменить посадку по ОСТу на соответствующую посадку по системе СЭВ, определить наибольшие и наименьшие зазоры в обоих случаях и сравнить их, если дано соединение

**Решение:** в таблице допусков по ОСТу находим предельные отклонения отверстия и вала (Приложение 3):

Отверстие - ∅80A<sup>+0,03</sup>; ES= 30 мкм, EI=0; Вал-  $\phi$ 80X<sup>-0.03</sup>, es= -30 мкм, ei= -60 мкм.

Определяем наибольший и наименьший зазоры:

$$
S_{H6}=ES-ei;S_{HM}=EI-es;S_{H6}=30-(-60)=90mkm;S_{HM}=0-(-30)=30mkm.
$$

Соединение Ø80А/Х соответствует соединению Ø80Н7/ƒ7 в стандарте СЭВ (Приложение 3). По Приложению 3 находим предельные отклонения отверстия и вала:

Отверстия- ∅80Н7<sup>+0,03</sup>; ES=+30мкм,EI=0

Вал- ∅80ƒ7<sup>-0.03</sup>; es= -30мкм, ei= -60мкм.

Предельные отклонения отверстия и вала для данного соединения в обоих стандартах совпадают, поэтому наибольший и наименьший зазоры соответственно равны.

# **Содержание отчета**

1. Цель работы.

2. Задание.

3. Результаты вычислений.

4. Вывод.

# **Контрольные вопросы**

1. Поясните, что такое номинальный, предельный и действительный размеры.

2. Поясните, может ли предельный размер равняться номинальному.

3. Объясните, что называется допуском и как его определить.

4. Дайте определение понятиям "зазор" и "натяг". Объясните, для чего предусматриваются соединения двух деталей зазор и натяг.

# **Примеры расчетов**

![](_page_29_Figure_2.jpeg)

![](_page_30_Figure_0.jpeg)

Приложение 2

# Предельные отклонения отверстия и вала для системы отверстия (по ОСТ 1012). Размеры в микронах (1мк=0.001мм)

![](_page_30_Picture_18.jpeg)

![](_page_31_Picture_5.jpeg)

Окончание

![](_page_31_Picture_6.jpeg)

**Пример.** Определим посадку движения в системе отверстия 2-го класса точности для соединения вала с отверстием номинального диаметра 70мм.

Номинальный диаметр 70 лежит между размерами 50-80, помещенными в первой графе табл. 9. Во второй графе находим соответствующие отклонения отверстия  $+^{30}_{0}$ . Следовательно, наибольший предельный размер отверстия будет 70,030мм, а наименьший

70мм, так как нижнее отклонение равно нулю.

В графе «Посадка движения» против размера от 50 до 80 указано отклонение для вала

 $^{-12}_{-32}$ . Следовательно, наибольший предельный размер вала 70 – 0,012 = 69,988 мм, а наименьший предельный размер 70 – 0,032= 69,968мм.

*Приложение 3*

**Рекомендуемая замена полей допусков по ОСТу на поля допуска по системе СЭВ Поля допусков валов и отверстий**

![](_page_32_Picture_585.jpeg)

![](_page_32_Picture_586.jpeg)

![](_page_32_Picture_587.jpeg)

![](_page_32_Picture_588.jpeg)

![](_page_32_Picture_589.jpeg)

![](_page_32_Picture_590.jpeg)

![](_page_33_Picture_5.jpeg)

# Предельные отклонения отверстий при номинальных размерах от 1 до 500мм (система отверстия)

![](_page_33_Picture_6.jpeg)

![](_page_34_Picture_1086.jpeg)

![](_page_34_Picture_1087.jpeg)

![](_page_35_Picture_6.jpeg)

![](_page_35_Picture_7.jpeg)

Окончание

![](_page_36_Picture_24.jpeg)